## <span id="page-0-0"></span>Formal Methods in Software Engineering

#### Paul Wild

Tutorial session 1

Tuesday 22<sup>nd</sup> October, 2019

#### Homework

- 50% of your grade comes from homework exercises
- exercise sheets will appear regularly
- **E** submission by e-mail, usually until before the next tutorial

### Class

- **h** homework presentation, comparison of solutions, discussion of problems
- $\blacksquare$  we will experiment with the tools during class
- active participation required

# Model Checking and Temporal Logics

### Model-based verification techniques

- describe a *system* and its behaviour in a mathematically precise and unambiguous manner
- use algorithms to explore all possible states of the models
- model checking: exhaustive search
- simulation: experiments with a restrictive set of scenarios
- testing: experiments on a "real" implementation of the model

# Model Checking and Temporal Logics

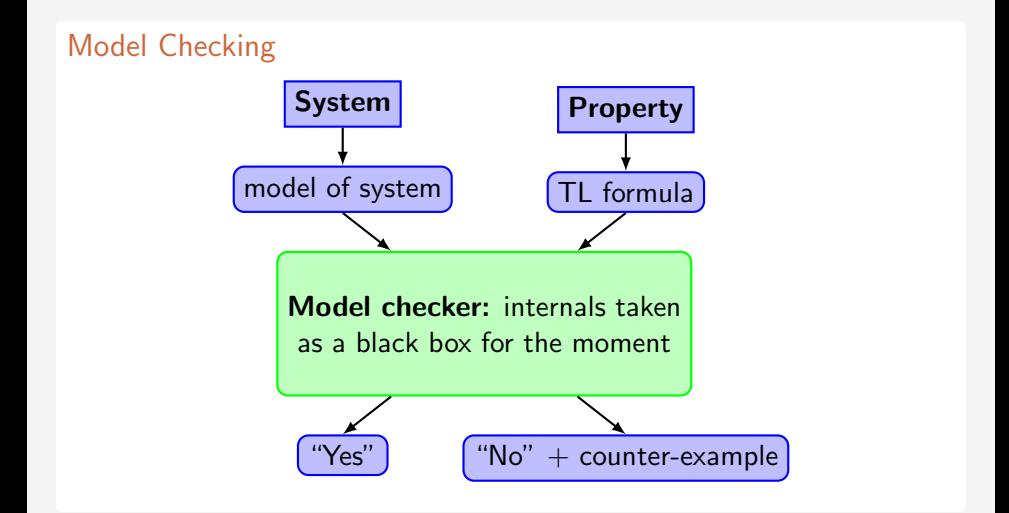

## Overview of LTSmin tools

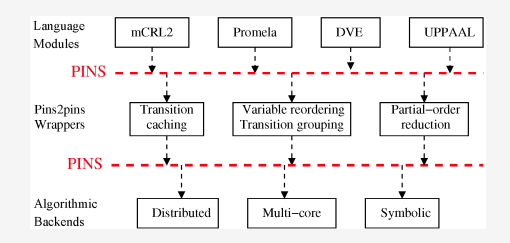

The tools of LTSmin are made up of three layers:

- **E** Language front-ends that support different specification languages for models and translate them to the PINS interface.
- **PINS2PINS** wrappers that transform the models, enabling various optimizations and model checking.
- **Algorithmic backends offering various algorithms for reachability and** model-checking (both explicit-state and symbolic).

#### Ma[nuals](http://spinroot.com/spin/Man/)

Promela is the modelling language of the Spin model checker. Documentation can be found here:

http://spinroot.com/spin/Man/

```
# define __instances_A 1
# define __instances_B 1
byte state = 1;
proctype A ()
{ byte tmp ;
  (\text{state} == 1) -> tmp = state; tmp = tmp+1; state = tmp
}
proctype B ()
{ byte tmp ;
  (\text{state} == 1) \rightarrow \text{tmp} = \text{state}; \text{tmp} = \text{tmp} - 1; \text{state} = \text{tmp}}
init
{ atomic { run A(); run B() }
}
```
## LTL model checking for Promela models

■ Compile the model into PINS format:

\$ spins example . prm

■ Check an LTL formula and store a counterexample:

```
prom2lts - seq \
  -1tl="!<sub>\cup</sub> <> (state ==0\cup& & \cup <> (state ==1))" \
  -- trace = trace . gcf example . prm . spins
```
**Print a trace containing a counterexample:** 

```
ltsmin - printtrace trace . gcf | grep action
```
### <span id="page-8-0"></span>**Setting**

- n philosophers are sitting around a circular dining table and there are n forks, one between each pair of adjacent philosophers.
- **Num** Whenever a philosopher is hungry, they first grab the fork to their left, then the fork to their right, and then they eat.
- When they are done they release both forks.

### Modelling in Promela

We will now try to model this in Promela.

- **The philosophers will be modelled as processes (proctype).**
- The forks will be modelled as channels (chan).

What are some properties of this system that we may want to check?